## **ПРОГРАММНОЕ СРЕДСТВО ДИСТАНЦИОННОГО УПРАВЛЕНИЯ КОМПЬЮТЕРОМ**

*Верещагин Н.В., Халиляев А.А.*

## *Белорусский государственный университет информатики и радиоэлектроники г. Минск, Республика Беларусь*

## *Леванцевич В.А. –старший преподаватель*

Проведен анализ процессов функционирования средств дистанционного управления. Рассмотрены методы установления видео и аудио соединения, ведения статистики рабочего времени и управления компьютером. Проведены экспериментальные исследований по оценке задержек передачи видео и звука при использовании различных форматов сжатия и кодирования. Определены оптимальные форматы.

При разработке программного средства учитывалась возможность работы с устройством при минимальных задержках передачи видеопотока данных. Для данной задачи были рассмотрены форматы: MJPEG, fMP4, MPEG, MP4, 3GP, AVI, MP3, WMA [1]. Среди всех форматов, минимальную задержку в передачи изображения показал формат MJPEG и MPEG, а минимальную задержку в передачи звука MP3 и WMA.

В реализованном программном средстве был выбран MPEG формат, который позволяет транслировать изображение размером 1920x1080 пикселей со скоростью 30 кадров в секунду. В данном формате при кодировании исходного изображения сохраняются базовые кадры. Промежуточные кадры полностью не сохраняются, а сохраняются только данные об изменениях в этих кадрах по отношению к предыдущим кадрам. Далее данная информация сжимается по алгоритмам компрессии, схожими с алгоритмами, при меняемыми в архиваторах. Компрессия звука производится в формате MP3.

Таким образом, при использовании данных форматов удалось достичь минимальной задержки в передачи видео и аудио потока данных, который составляет 100 миллисекунд при передаче только видео потока и 150 миллисекунд при передаче видео и аудио потока. Для передачи данных был выбран протокол HTTP, который реализован в библиотеки Socket IO.

С помощью веб – сокетов можно установить TCP hole punching соединение, то есть соединение клиент – пользователь без передачи данных через промежуточный сервер [2-3]. Для такого соединения необходимо настроить сервер, к которому будут подключены компьютеры с программой для дистанционного управления.

Пользователь, которому надо подключиться к своему удаленному компьютеру, будет обращаться к серверу, после чего ему вернется HTML – страница с компьютерами к которым можно подключиться. После выбора пользователем компьютера, будет установлено видео и / или аудио соединение с возможностью дистанционного управления. На рисунке 1 представлена схема подключения к удаленному компьютеру.

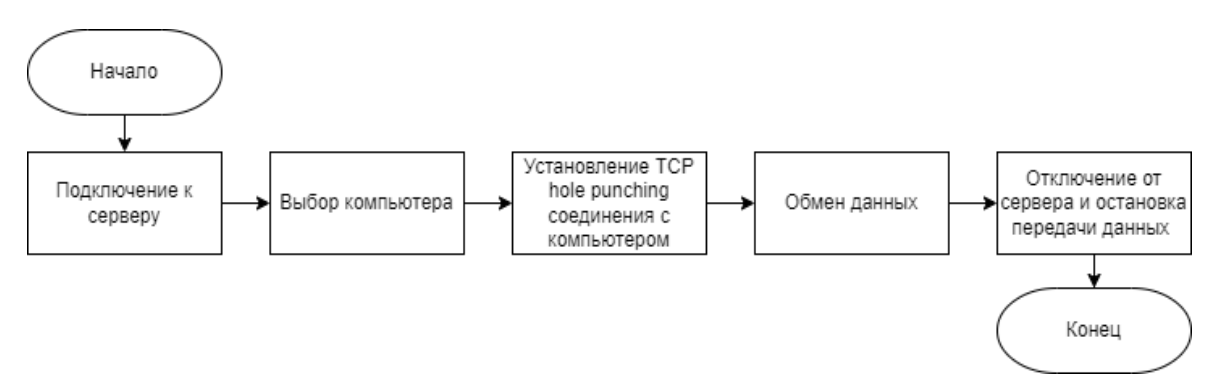

Рисунок 1. – Схема подключения к удаленному компьютеру

Выводы: MPEG формат в сочетании с MP3 форматом является одним из эффективных способов передачи видео и аудио потока данных и для своей реализации требует меньше вычислительных ресурсов в сравнении с другими форматами.

## *Список использованных источников:*

*1. Ватолин Д., Ратушняк А., Смирнов М., Юкин В. Методы сжатия данных. Устройство архиваторов, сжатие изображений и видео. - М.: ДИАЛОГ-МИФИ, 2002. - 384 с.*

*2. Букатов, Гуда. Компьютерные сети. Расширенный начальный курс. Учебник для вузов. 226 с.*

*3. Хабаров, Шилкина. Построение распределенных систем на базе WebSocket. Учебное пособие для вузов. 128 с.*